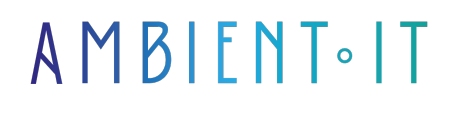

Mis à jour le 19/03/2024

[S'inscrire](https://www.ambient-it.net/formation/opennebula/)

# Formation OpenNebula

3 jours (21 heures)

### Présentation

Assistez à notre formation OpenNebula pour comprendre et utiliser cette célèbre solution de Cloud et d'[Edge Computing](https://www.hpe.com/fr/fr/what-is/edge-computing.html#:~:text=L) open-source.

Nous entamerons ce cours par une introduction où nous vous présenterons les différentes solutions du marché ainsi que les fonctionnalités clés d'OpenNebula. Nous vous guiderons pour effectuer son installation et sa configuration. Notre programme se concentre sur l'apprentissage du cycle de vie des machines virtuelles que vous devrez administrer.

Côté administration, vous apprendrez à gérer les groupes d'utilisateurs ainsi que les permissions. Nous vous conseillerons en vous donnant les bonnes pratiques de sécurité. De même, vous saurez intégrer des outils tiers tels que Terraform ou Ansible pour étendre les capacités de votre système.

Cette formation se basera sur la dernière version d'OpenNebula, [OpenNebula 6.8](https://docs.opennebula.io/6.8/intro_release_notes/index.html).

## **Objectifs**

- Comprendre le cycle de vie d'une machine virtuelle sur OpenNebula
- Gérer l'administration sur OpenNebula
- Configurer Sunstone pour les administrateurs et les utilisateurs
- Mettre en place la haute disponibilité et le cloud hybride

### Public visé

- Techniciens informatiques
- Administrateurs réseau
- Ingénieurs DevOps
- Architectes

## Pré-requis

- Expérience en administration système
- Connaissances en Linux
- Connaissance de base sur les services informatiques

### Pré-requis logiciels

- Un IDE
- Accès à une **machine virtuelle**

## PROGRAMME DE NOTRE FORMATION OPENNEBULA

### INTRODUCTION ET INSTALLATION

- Présentation d'OpenNebula et comparaison avec d'autres solutions de cloud computing
- Les fonctionnalités
- Présentation de l'architecture
- Installation d'OpenNebula en tant qu'instance autonome
- Configuration initiale
- TP : Mise en place de l'environnement de base OpenNebula

#### CYCLE DE VIE D'UNE MACHINE VIRTUELLE

- Compréhension du cycle de vie d'une machine virtuelle sur OpenNebula
- Gestion des hôtes
- Gestion des clusters
- Création et gestion des modèles de machines virtuelles
- TP : Création et déploiement de VMs
- TP : Configuration des réseaux virtuels et de datastores

### INTÉGRATION ET ADMINISTRATION

- Administration
	- Utilisateurs
	- Groupes
	- Permissions
	- Authentification
- Intégration avec des systèmes d'authentification externes
- Connexion d'OpenNebula avec différents backends de stockage
- Configuration avancée des réseaux
- Gestion du stockage

#### INTERFACES WEB ET AUTOMATISATION

- Présentation des interfaces web
	- Cloud View
	- Sunstone
- Configuration de Sunstone pour les administrateurs et les utilisateurs
- Automatisation avec l'API OpenNebula
	- Terraform
	- Ansible
- TP : Automatisation de tâches avec l'API de Terraform

### HAUTE DISPONIBILITÉ, FÉDÉRATION ET CLOUDS HYBRIDES

- Configuration de la haute disponibilité
- Mise en place d'une fédération de centres de données
- Gestion des clouds hybrides et multi-cloud
- TP : Implémentation de scénarios de haute disponibilité et cloud hybride
- Les meilleures pratiques de sécurité

#### TUNING ET TROUBLESHOOTING

- Les problèmes courants
- Optimisation des performances d'OpenNebula
- Planification des ressources
- TP : Dépannage et optimisation d'une instance OpenNebula

#### MONITORING

- Présentation des outils de monitoring intégrés et externes
- Surveillance et alertes pour la santé de l'infrastructure
- Configurer ses alertes
- Visualisation des performances
- TP : Mise en place d'un tableau de bord

#### MARKETPI ACF

- Utilisation des marketplaces publics et privés
- Gestion des appliances et des images de VM

### Sociétés concernées

Cette formation s'adresse à la fois aux particuliers ainsi qu'aux entreprises, petites ou grandes, souhaitant former ses équipes à une nouvelle technologie informatique avancée ou bien à acquérir des connaissances métiers spécifiques ou des méthodes modernes.

## Positionnement à l'entrée en formation

Le positionnement à l'entrée en formation respecte les critères qualité Qualiopi. Dès son inscription définitive, l'apprenant reçoit un questionnaire d'auto-évaluation nous permettant d'apprécier son niveau estimé sur différents types de technologies, ses attentes et objectifs personnels quant à la formation à venir, dans les limites imposées par le format sélectionné. Ce questionnaire nous permet également d'anticiper certaines difficultés de connexion ou de sécurité interne en entreprise (intraentreprise ou classe virtuelle) qui pourraient être problématiques pour le suivi et le bon déroulement de la session de formation.

### Méthodes pédagogiques

Stage Pratique : 60% Pratique, 40% Théorie. Support de la formation distribué au format numérique à tous les participants.

### **Organisation**

Le cours alterne les apports théoriques du formateur soutenus par des exemples et des séances de réflexions, et de travail en groupe.

## Validation

À la fin de la session, un questionnaire à choix multiples permet de vérifier l'acquisition correcte des compétences.

## Sanction

Une attestation sera remise à chaque stagiaire qui aura suivi la totalité de la formation.